## **T77TMC\_DEGREE** MANDT [CLNT (3)] DEGREE\_LEVEL [NUMC (2)]

## SAP ABAP table T77TMC\_DEGREE T {Degree Levels}

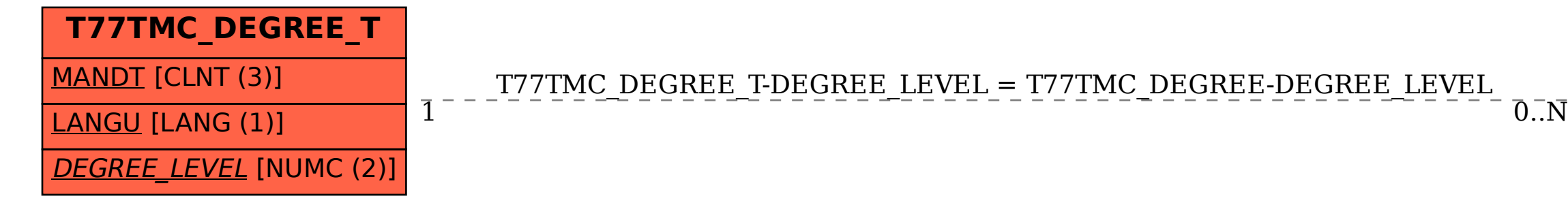

## T77TMC\_DEGREE\_T-DEGREE\_LEVEL = T77TMC\_DEGREE-DEGREE\_LEVEL